## SAP ABAP table FPLAPO {Billing Plan}

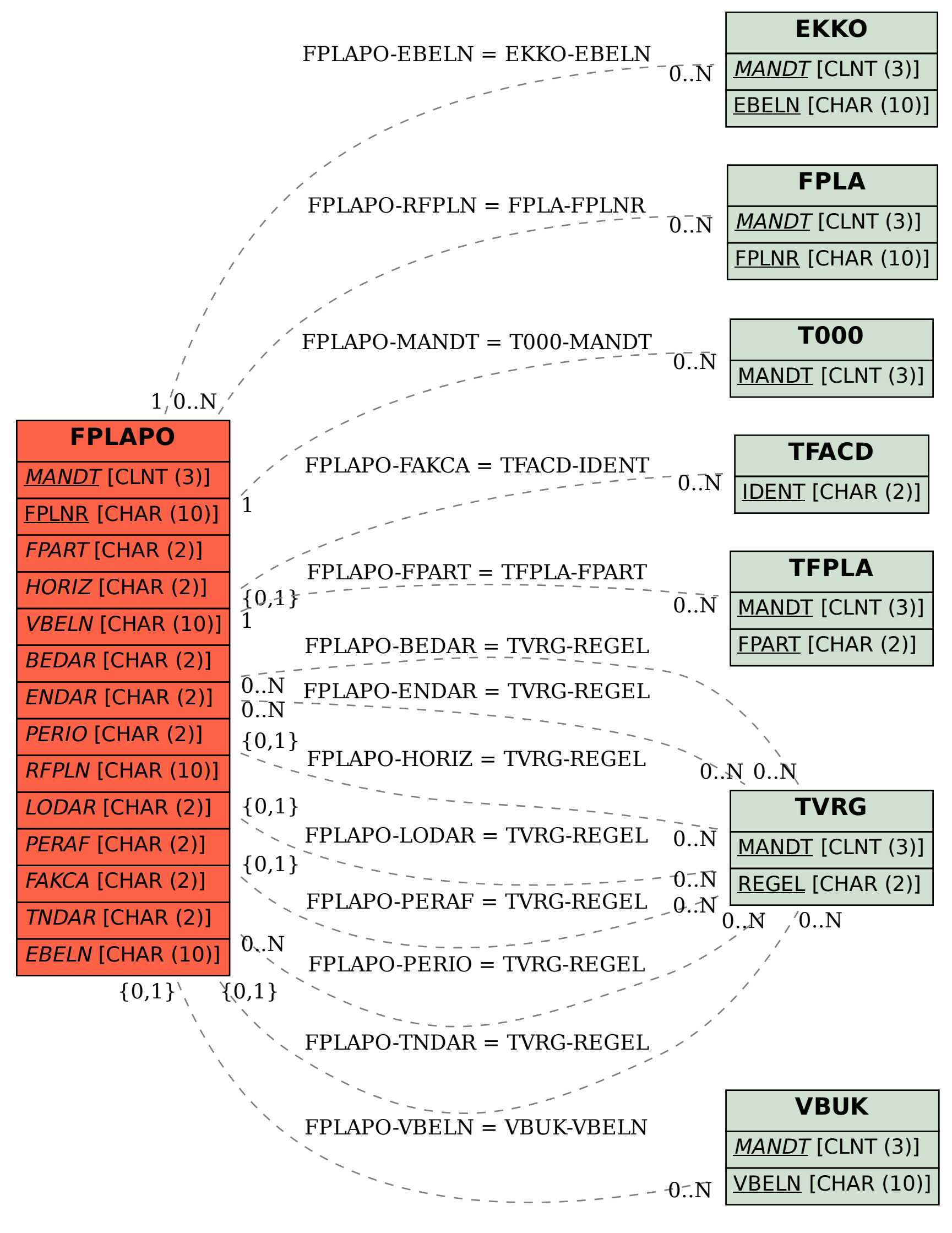